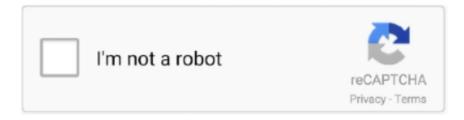

# Continue

1/4

## Mac Os X Mountain Lion 10.8 4 Download

--> OS X Mountain Lion is the ninth major release of Mac Operating System, Apple's desktop and server operating system for Macintosh computers.. Power Nap to put Mac in action, while in sleep mode A stable operating system for your Apple deviceVarious security enhancements and issues fixesBetter performance of MacBook Airfixes for Smart Card and screen saver issuesAFP file transfer performance over 802.. On final notes, the stable and best operating system is Mac OS X Mountain Lion 10.. 8 by running MLPostfactor 0 3 again I did not attempt this method because it seemed time consuming and most importantly, I had no installer disc for 10.. The 10 7 4 update is recommended for all OS X Lion users and includes general operating system fixes that improve the stability, compatibility, and security of your Mac.. The chart below tells you how much free space is needed Note, that it is recommended that you install OS on a clean drive.. 8 5 developed by Apple Inc In This Version, MAC OS X Mountain Lion 10 8 5 added an exciting new feature to more improve the work and enjoy or also fixed the Bugs in the previous version of Mac.. The updated Apple OS X Mountain Lion is recommended for all 13"MacBook Pro with a retina display, 21.. Simply turn the Mac Mini off by pressing the Power button, and turn it back on After a reboot, the Mac Mini should recognize 4GB of RAM.

6 and iOS 6 1 SDK beta 4, Xcode 4 4 Developer Preview 5 Mac OS X Mountain Lion V10.. A list of all Mac OS X versionsWe'll be repeatedly referring to these Apple OS versions below, so it's good to know the basic macOS timeline.. Optionally, to make the whole process worthwhile, it is also recommended to upgrade the RAM.. Bypassing MLPostfactor limitationHere comes the trick The user interface for version 0.. Apparently there is another MLPostfactor app folder inside the original MLPostfactor app which can be invoked using the following command to patch the installer:.

#### mountain lion

mountain lion size, mountain lion vs cougar, mountain lion attack, mountain lion, mountain lion scream, mountain lion california, mountain lion ireland, mountain lion download, mountain lion facts, mountain lion range, mountain lion tracks, mountain lion scat scream, mountain lion scat

Here are some ideas to free up space on your drive:Uninstall large unused appsEmpty Trash Bin and DownloadsLocate the biggest files on your computer:Go to Finder > All My Files > Arrange by sizeThen you can move your space hoggers onto an external drive or a cloud storage.. And while you are at it, take the time to upgrade the hard disk (a 2 5" SATA drive) to an SSD, preferably 128GB or more.. Wait for a few seconds and press the power button until the power LED flashes Wait until the flashing stops.. Although it is possible to patch the installer to run on a Core Duo, I would still recommend upgrading for a straightforward installation experience.. 9 (free version)Download CleanMyMac for OS 10 10 - 10 14 (free version)

#### mountain lion scream

Safari latest was being added with Chrome like browsing The iCloud library is there to provide you a substantial place to get your important data saved.. Start your Mac holding down Command + R Prepare a clean external drive (at least 10 GB of storage).. OS X Mountain Lion brings a lot of great things from iPhone, iPad, and iPod touch to the Mac.. Compatible processors can be found on eBay for as low as US\$20 and available at a wide variety of speeds – 2GHz, 2.. 6 8, the last officially supported version Next, get your Mountain Lion installer media ready – which can be a.. And while you are at it, take the time to upgrade the hard disk (a 2 5" SATA drive) to an SSD, preferably 128GB or more.

### mountain lion vs cougar

Optionally, to make the whole process worthwhile, it is also recommended to upgrade the RAM.. app in the Applications folder even though the installer was clearly there A workaround would be to use MLPostfactor 0.. Within OS X Utilities, choose Reinstall OS X Select external drive as a source.. How to use: 1 - Copy the raw file to an USB stick using SUSE Studio Image

Writer.. Mac OS X Mountain Lion 10 8 5 Free Download Overview and Screenshots Mac OS X Mountain Lion 10.. Mountain Lion includes over 200 new features to update your Mac into the best computing experience yet.. Although the Mac Mini 2006 comes with the Macmini1,1 firmware which can only support up to 2GB of RAM and will not boot if more than 2GB is installed, you can install up to 4GB (2 pieces of 667MHz laptop DDR2 SDRAM) by updating the firmware to Macmini2,1, originally meant for the Mac Mini 2007 family.. Preparing the installationBefore you proceed you will need to upgrade the OS on your Mac Mini to Snow Leopard 10.. Cheetah 10 0Puma 10 1Jaguar 10 2Panther 10 3Tiger 10 4Leopard 10 5Snow Leopard 10.. If it still doesn't work, try to do a PRAM reset The machine can only use around 3.. Enter your Apple ID OS X Mountain Lion is available now as a download from the Mac App Store.. 8 ISO and DMG Image Learn the procedure of downloading Download Mac OS X Mountain Lion 10.. The Mac OS X Mountain Lion is much more efficient and technologically sound enough to secure your data much stronger than the previous Mac OS Versions, claims Apple.. Apparently there is another MLPostfactor app folder inside the original MLPostfactor app which can be invoked using the following command to patch the installer:.. Time goes by for everyone, and that includes your Mac's operating system Nov 29, 2017 The following method allows you to download Mac OS X Lion, Mountain Lion, and Mavericks.. As expected, it makes Macs even more iOS-like, continuing the trend begun with OS X 10.. As at the time of writing this article (May 2015), MLPostfactor 0 3 only supports Mac OS up to 10.. Simply turn the Mac Mini off by pressing the Power button, and turn it back on After a reboot, the Mac Mini should recognize 4GB of RAM.. Also, you may have noticed your Mac's performance went down right after the last update.. 8 4 Versions 10 8 5 or above are not supported, so make sure that your installer is of the right version.. Next, you will need enough disk space available, for example, to create Recovery Partition.. The operating system has definitely been recognized by iOS users since the products were made publicly accessible on July 25, 2012.. Check the permissions of the files, or just do a chmod 777 on the files to be safe.. Download Mac OS X Mountain Lion 10 8 ISO We ensure that you are satisfied with the information that we have provided on Download Mac OS X Mountain Lion 10.. This tutorial shows you how to get Mac OS X 10 8 4 (Mountain Lion) running on a late-2006 Mac Mini (model A1176), which officially can only support up to Mac OS 10.. 16GHz or 2 33GHz A detailed step-by-step guide on how to upgrade the processor can be found here.. One more argument is that the free space on your disk translates into virtual memory so your apps have "fuel" to operate on.. Hardware upgrades Mac Mini 2006 comes with a Core Solo or a Duo Core processor, whereas Mac OS X Mountain Lion requires at least a Core 2 Duo, so you will need to upgrade the processor on your Mac Mini first before continuing.. 6 8 (Snow Leopard), according to this Wikipedia article Although I have not tested it myself, the same steps would probably work if you have an early-2006 Mac Mini.. 6 I tried to trick it by changing the system version number in /System/Library/CoreServices/SystemVersion.. Mac added 200 plus new features just like ma enjoy including iMessage support, Reminders, Notification Center, Notes, Game Center, extensive icloud integration, and much more.. This includes not just space for the OS itself but also space for other applications and your user data.. 8 ISO and DMG Image Learn the procedure of downloading Download Mac OS X Mountain Lion 10.. 3 of MLPostfactor apparently only supports OS X Lion (107) and will refuse to run on 10.. Sep 04, 2014 Important Note: OS X 10 7 Lion has been replaced by OS X 10 8 Mountain Lion.. plist but things would still not work – MLPostfactor started but could not find Install OS X Mountain Lion.. 2, which can run on Snow Leopard, to upgrade the system first to 107, and from there upgrade it to 10.. The final configuration, 2GHz Core 2 Duo with 4GB RAM and 128GB SSD, will make your Mac Mini 2006 machine performance more or less in line with the Mac Mini 2009, a much later model.. If it still doesn't work, try to do a PRAM reset Mac users can download OS X 10.. 4 8/5(63 votes )Mac Os X Mountain Lion 10 8 4 Download VersionMac Os X Mountain Lion 10.. We will take a closer look at Mountain Lion's features here It includes all features and updates for the OSX 10.. 2, which can run on Snow Leopard, to upgrade the system first to 10.7, and from there upgrade it to 10.. The steps are summarized below: Mac Os X Mountain Lion 10 8 4 Download TorrentDownload the newer firmware from here http://www.. Although the Mac Mini 2006 comes with the Macmini1,1 firmware which can only support up to 2GB of RAM and will not boot if more than 2GB is installed, you can install up to 4GB (2 pieces of 667MHz laptop DDR2 SDRAM) by updating the firmware to Macmini2,1, originally meant for the Mac Mini 2007 family.. At this point the firmware upgrade is completed You may see some distorted pictures on the screen, which is normal.. 6 I tried to trick it by changing the system version number in /System/Library/CoreServices/SystemVersion.. OS has come up with many new features and improvements to make some immediate changes and still is available for purchase in the Apple App Store.. Presenting Apple Music on Mac The new Apple Music app is the ultimate music streaming experience on Mac.. Nov 29, 2017 The following method allows you to download Mac OS X Lion, Mountain Lion, and Mavericks.. Improved notification center Game center was being introduced No way to get malware in action, while Gatekeeper is awake.. Within OS X Utilities, choose Reinstall OS X Select external drive as a source.. Download CleanMyMac for OS 10 4 - 10 8 (free version)Download CleanMyMac for OS 10.. 16GHz or 2 33GHz A detailed step-by-step guide on how to upgrade the processor can be found here.. How to use: 1 - Copy the raw file to an USB stick using SUSE Studio Image Writer.. What was new to Mountain Lion is the theme of hundreds of features, whereas we want to highlight some of the striking ones: the improved promise on safety and privacy, which fulfills the need to "Disable automatic login" and allow applications to be downloaded from the official Apple store or from the "identified developer.. Automated application updating facility Integration of Twitter with mail contacts and publishing to other social media, directly.. With the

3/4

new Messages app you can send text, photos, videos, contacts, web links, and documents to.. Download Mac OS X Mountain Lion 10 8 ISO We ensure that you are satisfied with the information that we have provided on Download Mac OS X Mountain Lion 10.. Although it is possible to patch the installer to run on a Core Duo, I would still recommend upgrading for a straightforward installation experience.. "OS X 10 8 Mountain Lion is Mac's most recent OS for Apple It brings OS X much closer to iOS when it comes to features and iPad and iPhone synchronization.. Just click the Mac App Store icon in your dock, purchase Mountain Lion, and follow the onscreen instructions to install it.. If you aren't comfortable with cleaning the Mac manually, there are some nice automatic "room cleaners".. To make it easier to switch the boot partition without holding the Option key, you may also want to install a boot manager such as rEFIt.. Mac OS X Mountain Lion 10 8 5 OverView: Fixed screen saver, as well as addressed mail problems in this release, are also made.. Just click the Mac App Store icon in your dock, purchase Mountain Lion, and follow the onscreen instructions to install it.. 3 GB out of the total of 4GB that is recognized, due to limitations of the 32-bit processor.. Because it comes with iCloud, your mail, calendars, contacts OS X Mountain Lion (version 10.. Sep 13, 2013 Download the latest version of OS X Mountain Lion for Mac - The final update for OS X 10.. OS X 10 8 Mountain Lion bootable USB (without MAC) Download the raw file from here.. 1 Explore a library of 60 million songs, discover new artists and tracks, find the perfect playlist, download and listen offline, or enjoy all the music you've collected over the years.. 8 4 Versions 10 8 5 or above are not supported, so make sure that your installer is of the right version.. If the machine doesn't boot up or doesn't recognize the extra RAM, check that the memory modules have been securely inserted.. Bypassing MLPostfactor limitationHere comes the trick The user interface for version 0. e10c415e6f

4/4